Suponga que, en un ordenador situado en una LAN, un usuario «pincha» sobre el hiperenlace de una página web. La página consta del fichero html y 14 objetos, todos de igual tamaño, 7 situados en el mismo servidor web que la página (Servidor-A) y los otros 7 en otro servidor (Servidor-B) (de otro domino).

La institución dispone de un «proxy» web (caché web) en la red, al que se envían todas las peticiones web de los clientes de la LAN. El «proxy» no devuelve una página web hasta que no dispone de la página completa (incluidos todos los objetos). El «proxy» también actúa como «proxy» DNS (DNS local).

Suponga también:

- a. Que las cachés para el servicio DNS (máquina y local) inicialmente no contienen las direcciones de los servidores de las páginas y ficheros.
- b. Que para obtener una dirección IP que se necesita desde un servidor DNS autorizado, sólo es necesario «pasar» por un servidor DNS de nivel superior (cuya dirección si la conoce el servidor DNS local).
- c. Que el cliente HTTP trabaja con la versión 1.0, nivel de paralelismo 10, y la red tiene capacidad para ello.
- d. Que el proxy HTTP trabaja con la versión 1.1 con canalización e Internet le suministra capacidad para descargar 5 ficheros. Si la máquina que contacta con él trabaja con HTTP 1.0 se adapta a esta versión.
- e. Que el «proxy» ya dispone de dos de los objetos de cada servidor incluidos en la página.
- f. Que los retardos en la LAN son despreciables frente a los de Internet que son **(petición + respuesta)**:
	- $\bullet$  R<sub>dns</sub>= retardo de la consulta a un servidor de DNS (2 seg).
	- $\bullet$  R<sub>conex</sub>= retardo de una petición de conexión + aceptación (3seg.).
	- R<sub>http-g</sub>= retardo de una petición http con la referencia de un objeto/página (4 seg.) (sin objeto).
	- Ro= retardo de transmisión de un objeto (10 seg.), para todos los objetos/páginas lo mismo.

Se pide:

- 1) Realizar el diagrama de peticiones-respuestas desde que el usuario «pincha» en el hiperenlace de la página hasta que la puede presentar al usuario.
- 2) Calcular el retardo total desde que el usuario «pincha» en el hiperenlace de la página hasta que la puede presentar al usuario en función de los retardos indicados en el enunciado.
- 3) Calcular el retardo que conlleva en la LAN el «get» de uno de los ficheros que ya tiene el «proxy», suponiendo:
	- Que el tamaño del «get» es de 148 octetos y el del fichero 1048 octetos.
	- Que las cabeceras de las capas de transporte, red y enlace (incluida la cola) son, respectivamente, 20, 20 y 12 octetos y que la transmisión de cada petición/respuesta necesita de una trama solamente.
	- Que el enlace entre una estación y el «proxy» tiene una longitud de 2Km.
	- Que la velocidad de propagación en la LAN es de 200.000 Km/s y la de transmisión de 10 Mbits/seg.

En primer lugar y, antes de poder establecer una conexión TCP con el Proxy Inverso, es necesario realizar una resolución DNS para obtener la dirección IP del Servidor-A. El proceso sería el siguiente:

# **1º) Resolución DNS del dominio del Servidor-A:**

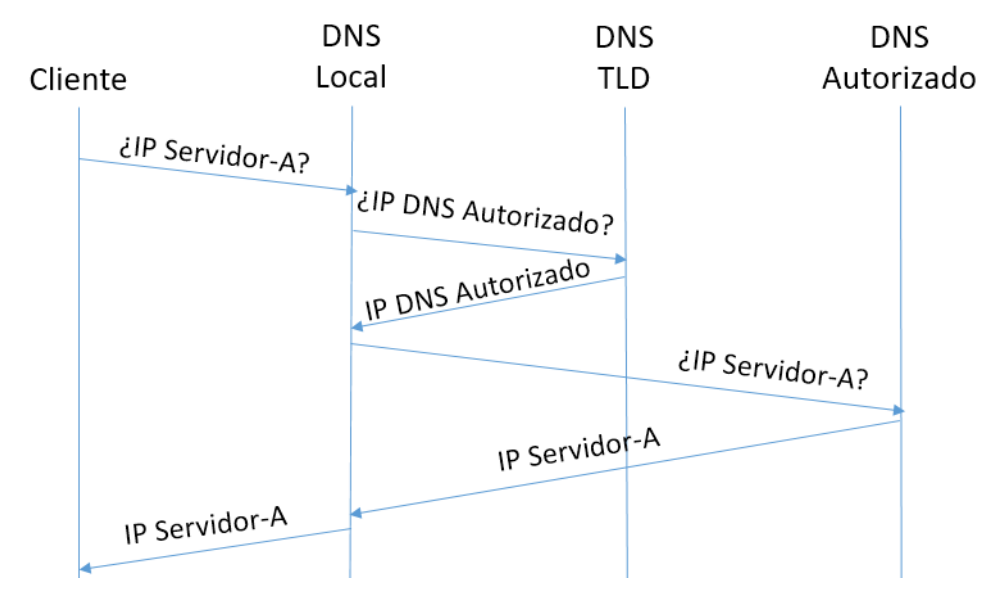

Una vez el Cliente dispone de la dirección del Servidor-A, establece una conexión con él, que es interceptada por el Proxy Inverso. Es ahora el Proxy el que se conecta con el Servidor-A para descargarse en primer lugar el fichero base HTML y a continuación y en paralelo los 5 objetos que le faltan, dado que dos de ellos ya están en su caché. Al trabajar el Proxy con la versión HTTPv1.1 con canalización la misma conexión TCP empleada para descargar el fichero HTML se emplea para descargar los 5 objetos en paralelo.

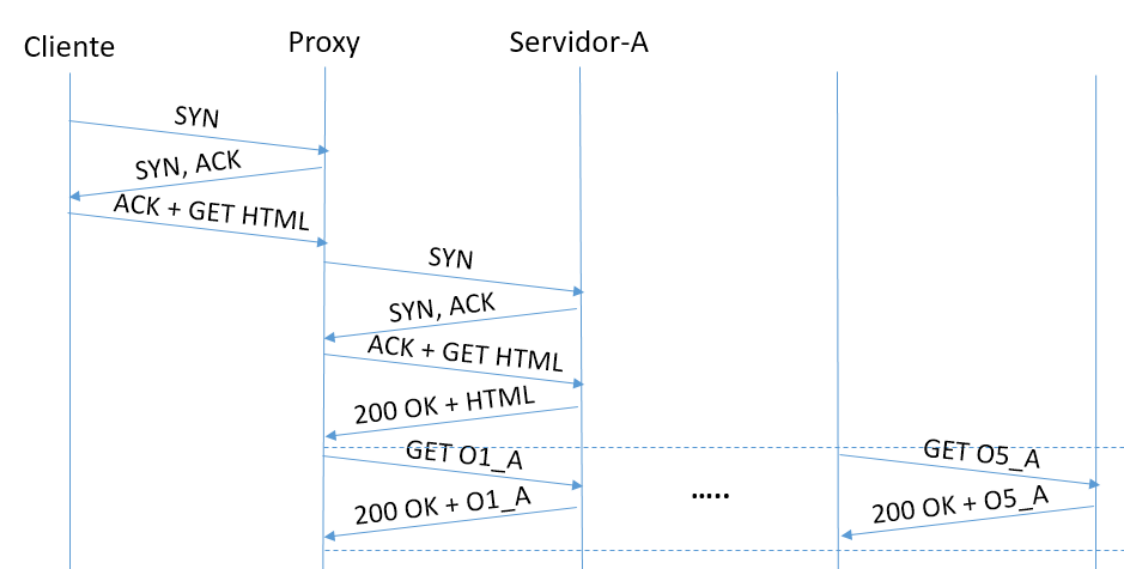

## **2º) Recupera objetos del Servidor-A:**

**1)**

El Proxy, al analizar el contenido del fichero HTML encuentra la referencia a los 5 objetos del Servidor-B, del cual desconoce su dirección IP, por lo que es necesario que el Proxy realice una resolución DNS para conocer la IP del Servidor-B.

# **3º) Resolución DNS del dominio del Servidor-B:**

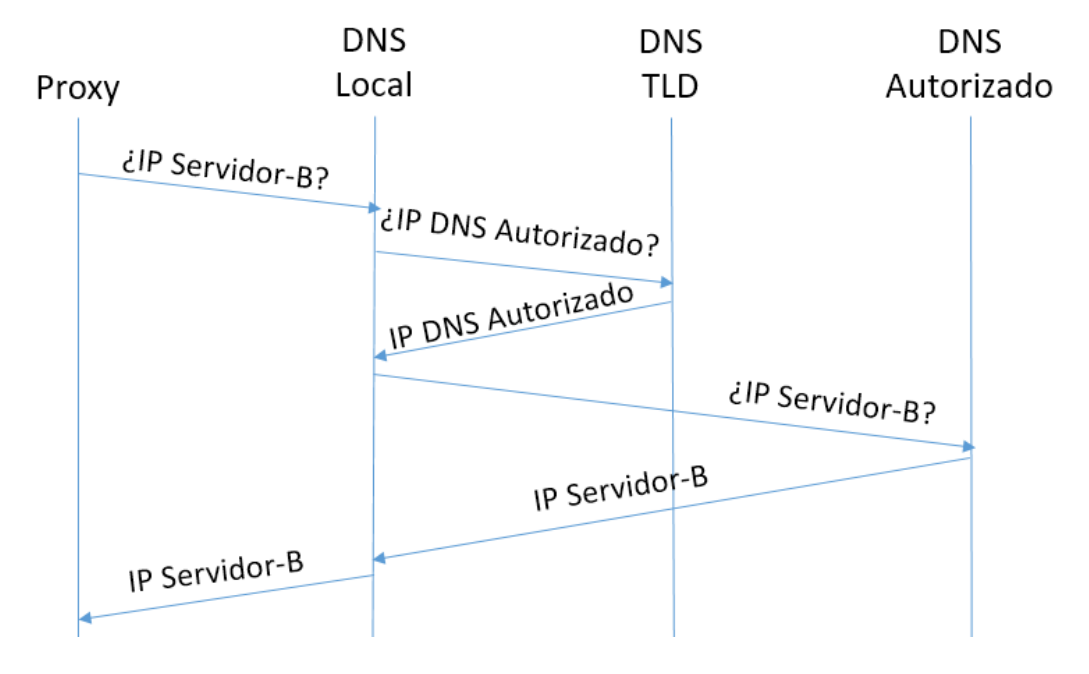

Una vez dispone de la dirección IP puede establecer la conexión con el Servidor-B para descargarse los 5 objetos de los que no dispone, dado que 2 de ellos ya están alojados en el Proxy.

### **4º) Recupera objetos del Servidor-B:**

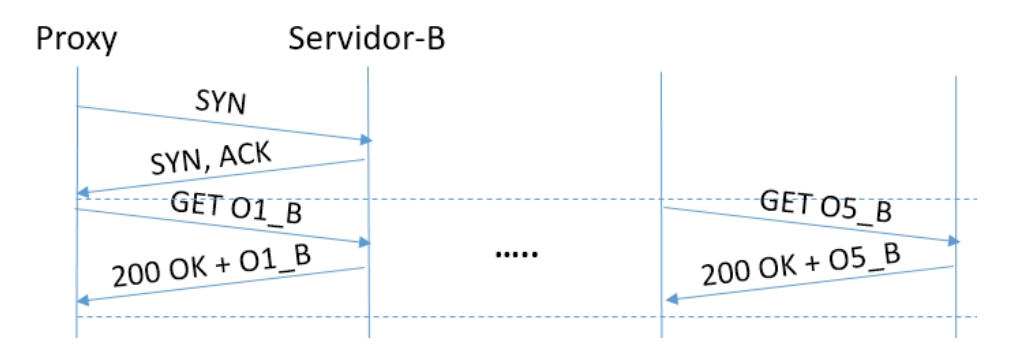

El Proxy dispone de la página Web por completo, el documento base HTML y los 5 objetos recuperados de cada Servidor más los 2 que tenía almacenados pertenecientes 2 de ellos también a cada Servidor.

# **5º) El Proxy devuelve la página al Cliente:**

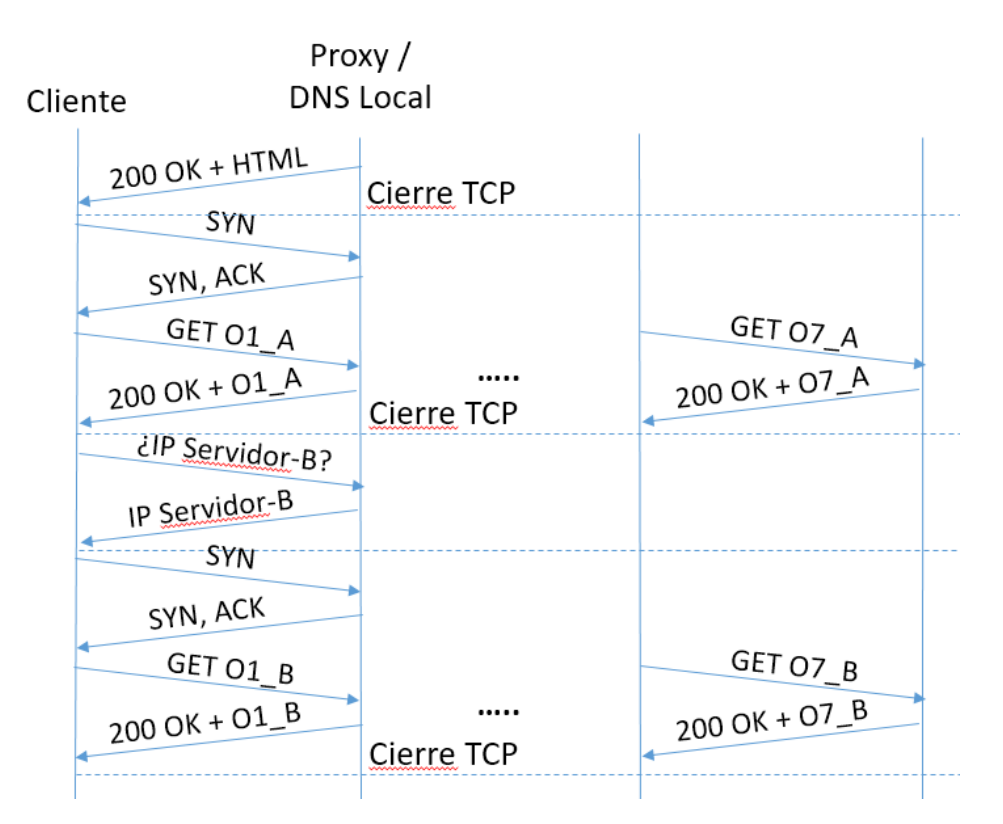

Al trabajar el Cliente con la versión v.1.0 del protocolo HTTP con conexiones paralelas, necesitaremos una conexión para descargar los objetos del Servidor-A que almacena el proxy. El navegador del usuario, al analizar el fichero HTML y encontrar la referencia a 7 objetos alojados en un Servidor-B, necesita conocer la dirección IP de dicho servidor, por lo que realiza una resolución DNS contra el DNS Local. Este, que ya dispone de la dirección IP del Servidor B la devuelve inmediatamente al cliente. Una vez conocida la dirección IP del Servidor-B podemos descargarnos en paralelo los 7 objetos que almacena.

**2)** 

# Retardo Total =  $4 \cdot DNS + 2 \cdot Conexiones TCP + 3 \cdot GET = 4 \cdot 2 + 2 \cdot 3 + 3 \cdot (4 + 10)$  $= 56$  segundos

**3)**

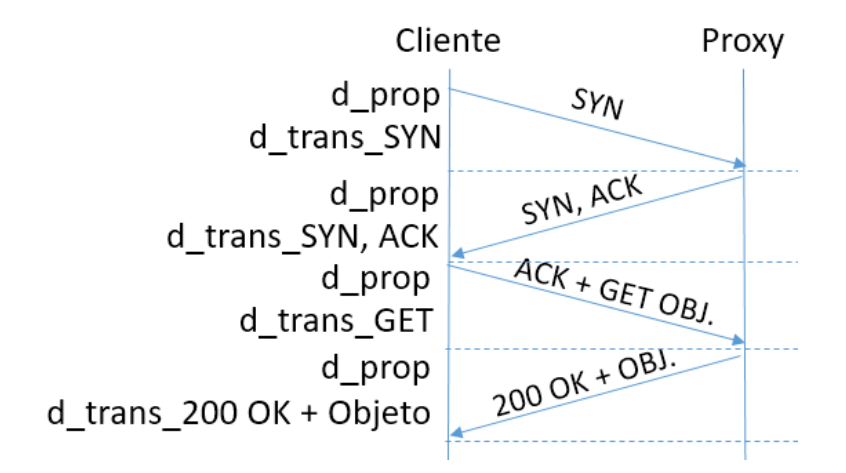

 $Retardo$   $LAN = T_{CONEXI\acute{o}N} + d_{prop} + d_{trans\_GET} + d_{prop} + d_{trans_{OBJETO}} =$  $= 4 \cdot d_{prop} +$  $2 \cdot 52 \cdot 8$  $\frac{1}{10 \cdot 10^6} +$  $(148 + 52) \cdot 8$  $\frac{10 \cdot 10^6}{10 \cdot 10^6} +$  $(1048 + 52) \cdot 8$  $\frac{10 \cdot 10^6}{10 \cdot 10^6}$  = 1, 16 ms.